#### Indexing

Professor Larry Heimann Carnegie Mellon University Information Systems Program Note: the plural of 'index' is traditionally 'indices', however today 'indexes' is considered appropriate and is the norm among database professionals.

# Why index?

#### Random Pile of Cards

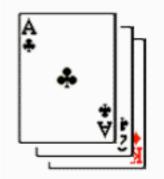

To Find 8 of Hearts... Scan 52 Cards (26) Average Flips = 26

# Why index?

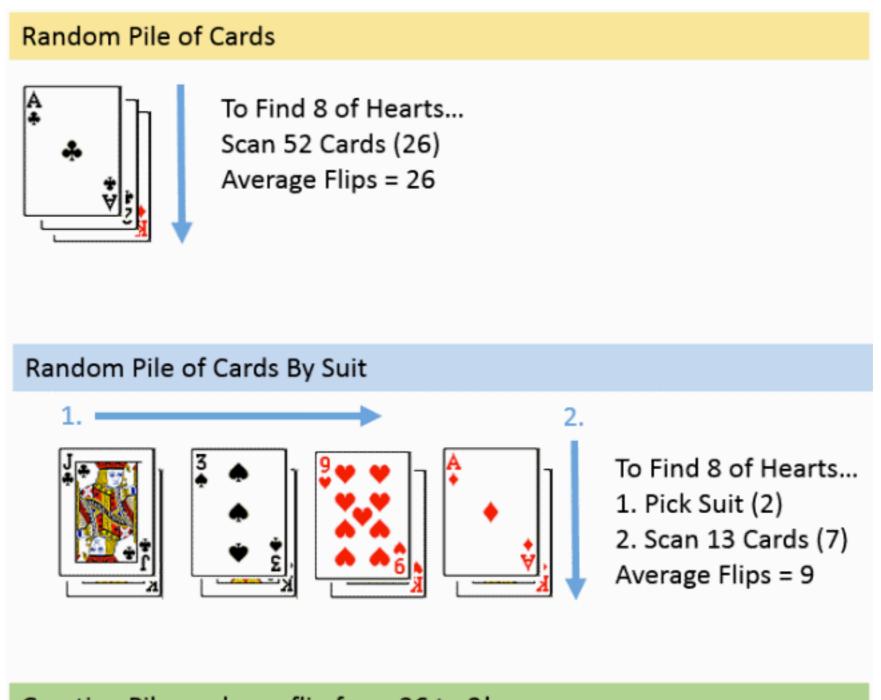

Creating Piles reduces flip from 26 to 9!

# Types of indexes

- *B-Tree* -- the default that you get in postgres. The B stands for Balanced, and the idea is that the amount of data on both sides of the tree is roughly the same so the number of levels that must be traversed to find rows is always in the same ballpark. B-Tree indexes can be used for equality and range queries efficiently.
- Hash Indexes -- only useful for equality comparisons, but are not transaction safe, so rarely used.
- Generalized Inverted Indexes (GIN) -- useful when an index must map many values to one row, whereas B-Tree indexes are optimized for when a row has a single key value. GINs are good for indexing array values as well as for implementing full-text search.
- Generalized Search Tree (GiST) Indexes -- allow you to build general balanced tree structures, and can be used for operations beyond equality and range comparisons. They are used to index the geometric data types, as well as full-text search. Ideal for smaller sets of records.

## The trouble with indexes

• No indexing at all

"Indexes add overhead and slow down inserts and updates"

Index shotgun

"Index every field to make the database superfast to query"

• Finding the middle ground

# Creating indexes

• Example:

CREATE INDEX defects\_sources\_idx ON defects(source\_id);

CREATE INDEX users names idx ON users(last name, first name);

- Creating index can take time depending on the number of records
- Creating indexes adds time to insert and update commands, but saves time on selects
- Query optimizer will determine if index exists that will help speed up query

#### Partial indexes

- · Covers just a subset of the table's data
- Essentially a index with a where clause
- Example:

```
CREATE INDEX defects_faculty_idx
ON defects(reporter_id)
WHERE reporter_id = 1 or reporter id = 2
```

#### Expression indexes

- Can create an index which uses a function
- Common example

CREATE INDEX users\_lastname\_idx ON users(lower(last\_name));

• Another example with dates

CREATE INDEX articles\_day ON articles(date(published\_at));

can be used by a query containing WHERE date(articles.created\_at) =
date('2011-03-07')

## What to index

- Unique fields
- Foreign keys
- Queries commonly run
- Fields commonly combined

#### Full-text indexing and searching